$,$  tushu007.com

## <<Adobe AIR >>>

书名:<<Adobe AIR 应用开发实践>>

- 13 ISBN 9787115189523
- 10 ISBN 7115189528

出版时间:2008-12

Ullman,l

页数:340

extended by PDF and the PDF

http://www.tushu007.com

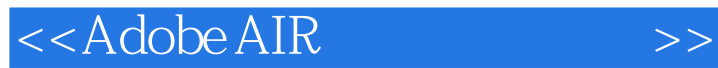

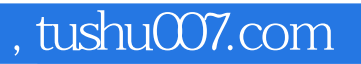

AIR ADOBE INTEGRATED RUNTIME Adobe

web web

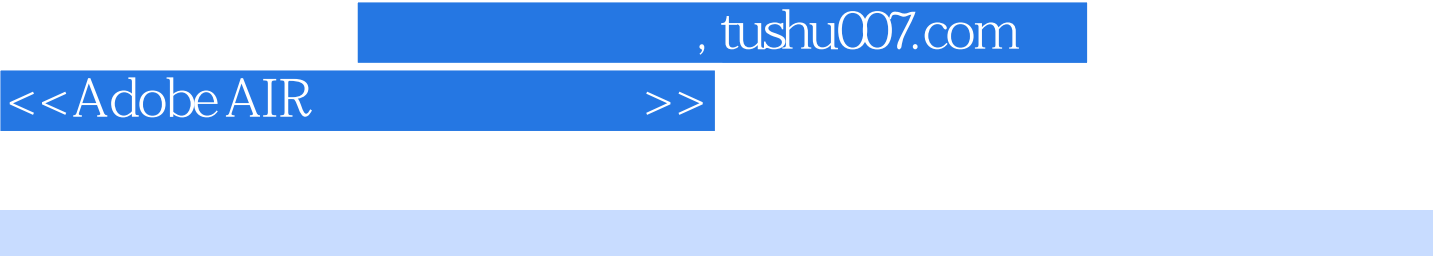

Larry Ullman, the 20state of 20state and 20state and 20state and 20state and 20state and 20state and 20state and 20state and 20state and 20state and 20state and 20state and 20state and 20state and 20state and 20state and 2 and DMC Insight and results are set to be a control oracle oracle oracles to  $\mathcal{O}$  racles to  $\mathcal{O}$ 

 $,$  tushu007.com

<<Adobe AIR >>>

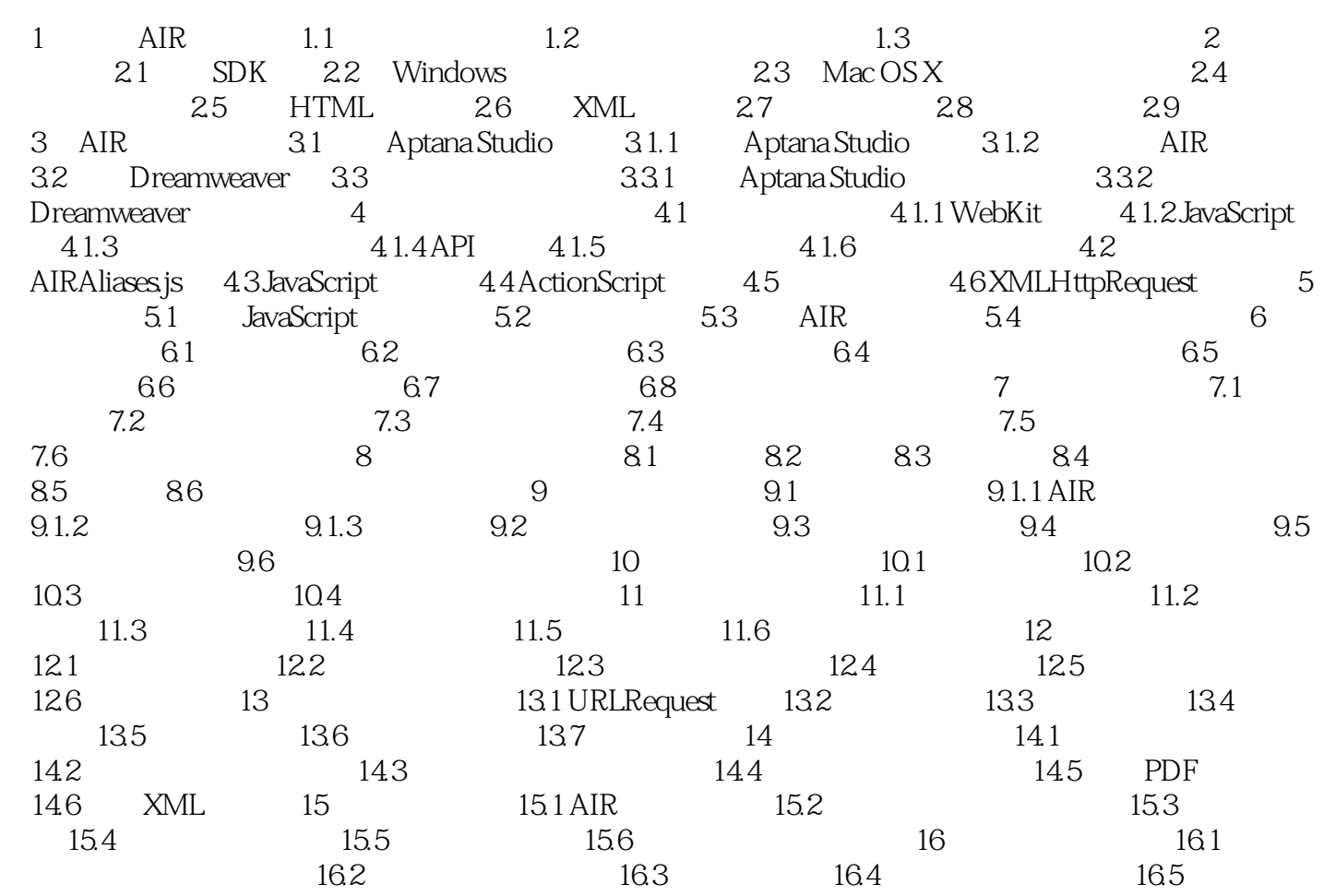

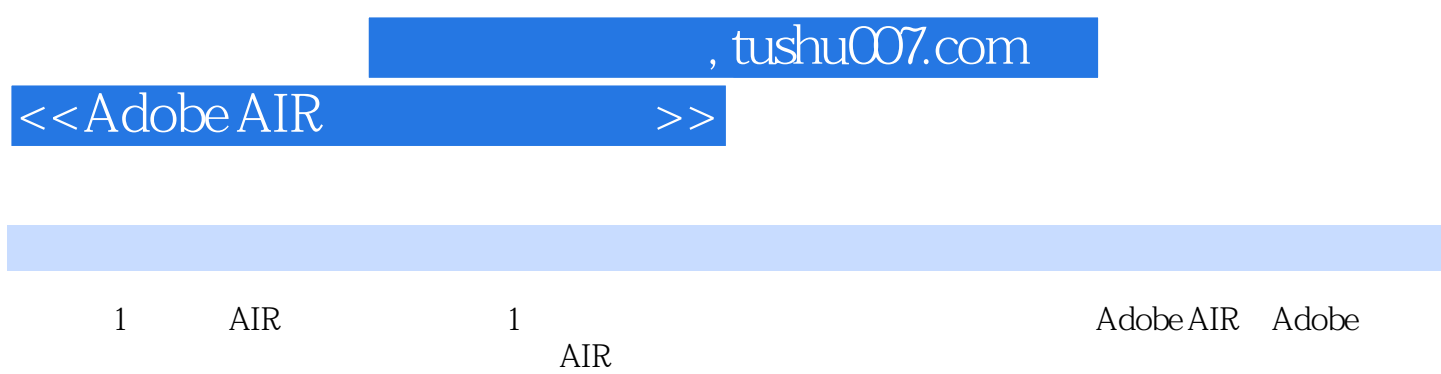

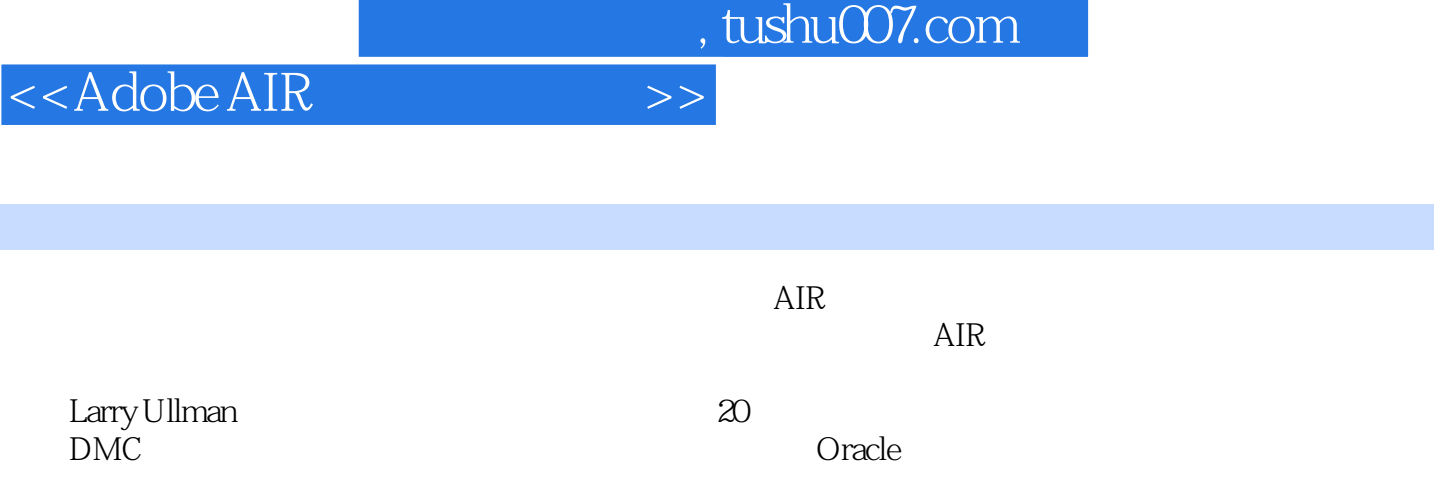

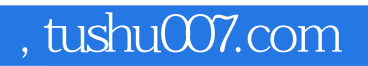

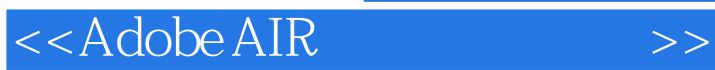

本站所提供下载的PDF图书仅提供预览和简介,请支持正版图书。

更多资源请访问:http://www.tushu007.com